# **辽宁省电子招标投标交易综合服务系统 (辽宁省"不见面交易"综合服务系统)**

# **操 作 手 册**  【投标人不见面交易操作】

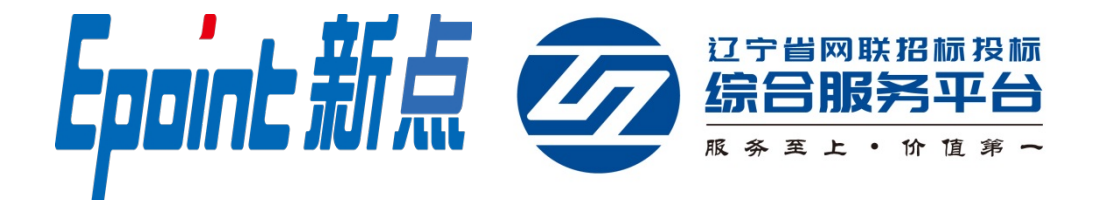

## **一、投标人"远程异地开标"(不见面交易)操作**

本操作主要提供给投标人,当招标代理机构发布的招标 文件或答疑澄清文件中开标方式为"远程异地开标"(不见 面交易)时,投标人需要进行的对应操作。

**功能说明:**投标人需要对应的操作

**前置条件:**招标代理机构已发布招标招标文件或答疑澄 清文件中开标方式为"远程异地开标"(不见面交易)。

### **操作步骤:**

**(1)开标前** 

投标人需要在业务交易系统中完成实名认证及二次刷 卡操作,如下图:

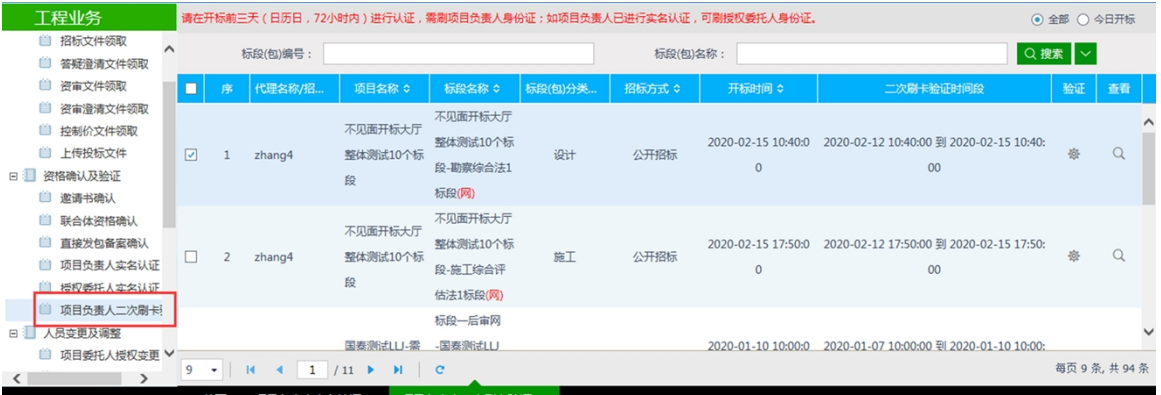

**(2)开标时** 

具体操作详见【辽宁省"不见面交易"综合服务系统-操作手册(投标人)】进行操作。

#### **(3)唱标环节**

投标人需要在规定时间内完成对唱标情况确认操作,否 则视为认同开标情况,后续不予受理对开标情况的投诉。